# Package 'datastructures'

August 10, 2020

Type Package

Title Implementation of Core Data Structures

Version 0.2.9

Maintainer Simon Dirmeier < simon.dirmeier@web.de>

Description Implementation of advanced data structures such as hashmaps, heaps, or queues. Advanced data structures are essential in many computer science and statistics problems, for example graph algorithms or string analysis. The package uses 'Boost' and 'STL' data types and extends these to R with 'Rcpp' modules.

URL <https://github.com/dirmeier/datastructures>

BugReports <https://github.com/dirmeier/datastructures/issues>

License GPL-3

Encoding UTF-8

**Depends**  $R$  ( $> = 3.3$ ),  $Rcpp$ 

Suggests testthat, knitr, styler, rmarkdown, lintr

VignetteBuilder knitr

RoxygenNote 6.0.1

SystemRequirements C++11

Imports methods, purrr

LinkingTo Rcpp, BH

NeedsCompilation yes

Collate 'checks.R' 'datastructures-package.R' 'methods\_clear.R' 'methods\_insert.R' 'methods\_size.R' 'methods\_pop.R' 'methods\_peek.R' 'ds\_deque.R' 'ds\_deque\_queue.R' 'ds\_deque\_stack.R' 'methods\_values.R' 'methods\_decrease.R' 'methods\_handle.R' 'ds\_heap.R' 'ds\_heap\_binomial.R' 'ds\_heap\_fibonacci.R' 'methods\_erase.R' 'ds\_map.R' 'methods\_keys.R' 'methods\_at.R' 'ds\_map\_bimap.R' 'ds\_map\_unordered.R' 'ds\_map\_hashmap.R' 'ds\_map\_multimap.R' 'zzz.R'

Author Simon Dirmeier [aut, cre] Repository CRAN Date/Publication 2020-08-10 11:20:02 UTC

# R topics documented:

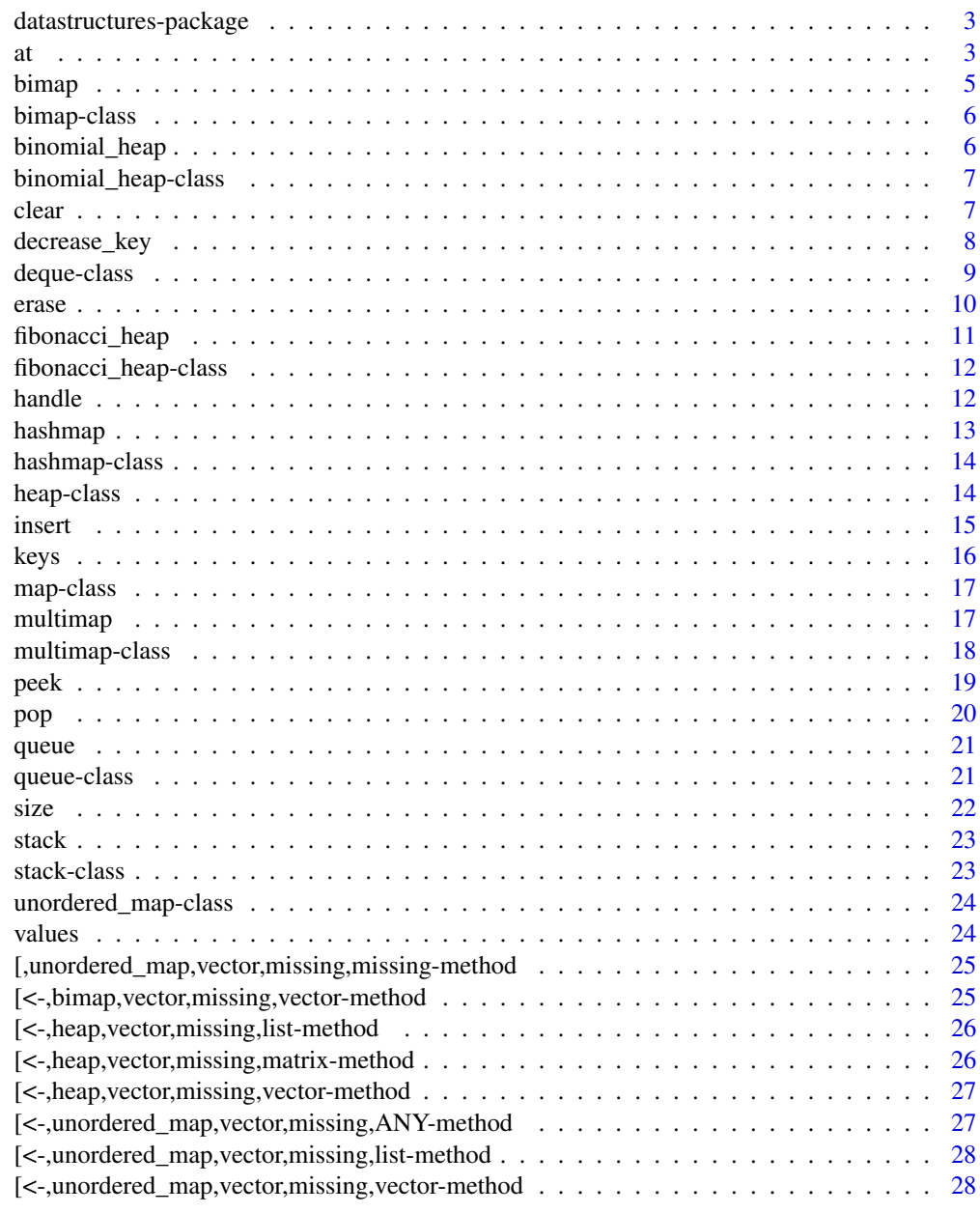

**Index** [29](#page-28-0)

<span id="page-2-0"></span>datastructures-package

*datastructures*

#### Description

Implementation of advanced data structures such as hashmaps, heaps, or queues. Advanced data structures are essential in many computer science and statistics problems, for example graph algorithms or string analysis. The package uses 'Boost' and 'STL' data types and extends these to R with 'Rcpp' modules.

#### Author(s)

Simon Dirmeier

at *Access elements from an object*

#### Description

Extracts a set of <key, value> pairs. For hashmaps mappings from

 $f : keys->values,$ 

exist so argument which is per default values (since these are going to be retrieved). For bimaps also

 $f : values->keys,$ 

mappings exist, such that which can also be keys if the keys from the object should be retrieved.

# Usage

at(obj, x, which =  $c("values", "keys"), ...)$ 

## S4 method for signature 'bimap, vector, character' at(obj, x, which = c("values", "keys"))

## S4 method for signature 'bimap, vector, missing' at(obj, x)

## S4 method for signature 'unordered\_map, vector, missing' at(obj, x)

#### **Arguments**

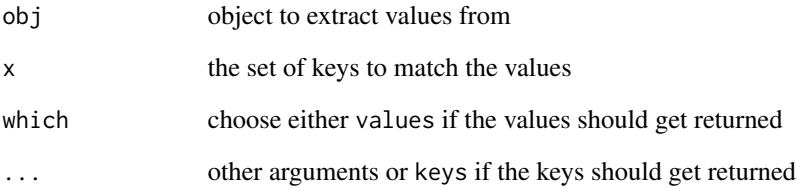

#### Details

# datastructures: Implementation of core datastructures for R. # # Copyright (C) Simon Dirmeier # # This file is part of datastructures. # # datastructures is free software: you can redistribute it and/or modify # it under the terms of the GNU General Public License as published by # the Free Software Foundation, either version 3 of the License, or # (at your option) any later version. # # datastructures is distributed in the hope that it will be useful, # but WITHOUT ANY WARRANTY; without even the implied warranty of # MERCHANTABILITY or FITNESS FOR A PARTICULAR PURPOSE. See the  $#$  GNU General Public License for more details.  $#$   $#$  You should have received a copy of the GNU General Public License # along with datastructures. If not, see <http://www.gnu.org/licenses/>.

#### Value

returns extracted keys or values from obj

```
# access values from a hashmap
h_map <- hashmap("integer")
h_map[seq(2)] <- list(data.frame(a=rexp(3), b=rnorm(3)), environment())
h_map[1L]
# access values or keys from a bimap
b_map <- bimap("integer", "character")
b_map[seq(5)] \leftarrow letters[seq(5)]at(b_map, c(1L, 3L))
at(b_map, c(1L, 3L), which="values")
at(b_map, c("a", "c"), which="keys")
# access values from a multimap
m_map <- multimap("integer")
m_map[c(seq(5), seq(5))] <- letters[seq(10)]
at(m_map, 1L)
```
<span id="page-4-1"></span><span id="page-4-0"></span>

Instantiates a new [bimap](#page-5-1) object, i.e. an unordered collection of key-value pairs with mappings

```
f : keys->values,
```
and

```
f : values->keys.
```
# Usage

```
bimap(key.class = c("character", "numeric", "integer"),
  value.class = c("character", "numeric", "integer"))
```
# Arguments

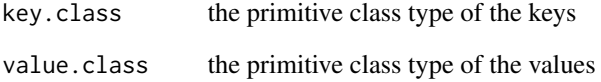

# Value

returns a new bimap object

```
# create a bimap with character <-> character bi-mapping
b \leftarrow \text{bimap}()# create a bimap with character <-> integer bi-mapping
b <- bimap("character", "integer")
# create a bimap with integer <-> integer bi-mapping
b <- bimap("integer", "numeric")
```
<span id="page-5-1"></span><span id="page-5-0"></span>bimap-class *Bimap class*

# Description

Implementation of a bimap data structure, i.e. an unordered collection of key-value pairs. The notable difference to [hashmap](#page-13-1) is that the mapping is not only

 $f : keys->values,$ 

but also

 $f : values->keys.$ 

Inserting and accessing is amortized in  $O(1)$ . bimap wraps a boost::bimap using Rcpp modules.

#### Slots

.map C++ object representing a mapping

.key.class the class of the keys

.value.class the class of the values

#### See Also

[bimap](#page-4-1) for creating a new bimap object

<span id="page-5-2"></span>binomial\_heap *Create a new* binomial\_heap

#### Description

Instantiates a new [binomial\\_heap](#page-6-1) object, i.e. a tree-like data structure satisfying the *min-heap* property.

#### Usage

```
binomial_heap(key.class = c("character", "numeric", "integer"))
```
# Arguments

key.class the primitive class type of the keys

# Value

returns a new binomial\_heap object

# <span id="page-6-0"></span>binomial\_heap-class 7

# Examples

```
# creates a binomial_heap<character, SEXP>
b_heap <- binomial_heap()
# creates a binomial_heap<numeric, SEXP>
b_heap <- binomial_heap("numeric")
# creates a binomial_heap<character, SEXP>
b_heap <- binomial_heap("character")
```
<span id="page-6-1"></span>binomial\_heap-class *Binomial heap class*

#### Description

Implementation of a binomial heap data structure, i.e. a priority datastructure with push and pop in amortized  $O(log n)$ . binomial\_heap wraps a boost::binomial\_heap using Rcpp modules. The heap consists of nodes with keys and values where the key determines the priority in the heap. Also see the [binomial\\_heap](#page-6-1) class.

#### **Slots**

.heap C++ object representing a heap

.key.class the class of the keys

#### See Also

[binomial\\_heap](#page-5-2) for creating a new binomial\_heap object

clear *Remove all elements from a datastructure*

#### Description

Removes every element that is stored in a data structure and resets everything.

#### Usage

```
clear(obj)
## S4 method for signature 'deque'
clear(obj)
## S4 method for signature 'heap'
```

```
clear(obj)
```

```
## S4 method for signature 'map'
clear(obj)
```
#### Arguments

obj the object to clear

#### Examples

```
# clears a multimap
m_map <- multimap()
m_map <- insert(m_map, c("a", "b"), 1:2)
m_map <- insert(m_map, c("a", "b"), list(1, list(a=1)))
m_map <- clear(m_map)
# clears a heap
f_heap <- fibonacci_heap("integer")
f_{\text{1}}heap <- insert(f_{\text{1}})heap, 1:2, 1:2)
f_{\text{heap}[3:4]} \leftarrow \text{list}(1, \text{list}(a=1))f_heap <- clear(f_heap)
# clears a \code{deque}
s \leftarrow stack()
s <- insert(s, list(1, vector(), list(3), data.frame(rnorm(3))))
s < - \text{clear}(s)
```
decrease\_key *Decreases the key of a node in a heap*

#### **Description**

Decreases the key of a node in a heap and updates the complete heap. The key is decreases from a value to a value by that moving the node's position in the heap. If a node cannot uniquely be identified using the to key, a [handle](#page-11-1) needs to be given in addition.

#### Usage

```
decrease_key(obj, from, to, handle)
## S4 method for signature 'heap, vector, vector, character'
decrease_key(obj, from, to, handle)
## S4 method for signature 'heap, vector, vector, missing'
decrease_key(obj, from, to)
```
<span id="page-7-0"></span>

# <span id="page-8-0"></span>deque-class 9

# Arguments

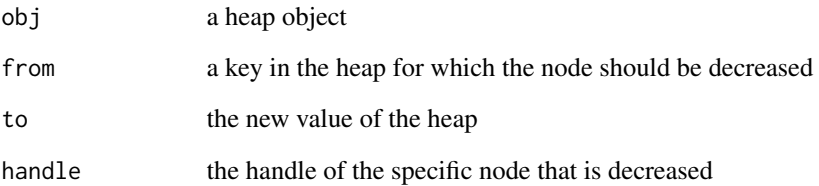

# Value

returns extracted handles and values from obj

# Examples

```
# decreases the key of a heap
f_heap <- fibonacci_heap("integer")
f_heap <- insert(f_heap, 1:5, letters[1:5])
peek(f_heap)
decrease_key(f_heap, 5L, -1L)
peek(f_heap)
hand <- handle(f_heap, value=letters[3])
decrease_key(f_heap, hand[[1]]$key, -2L)
peek(f_heap)
```
deque-class *Deque class*

# Description

Abstract deque class

# Slots

.deque C++ object representing a deque

<span id="page-9-0"></span>

Erase a vector of key-value pair from a map object.

# Usage

erase(obj, key, value) ## S4 method for signature 'map,vector,missing' erase(obj, key) ## S4 method for signature 'bimap, missing, vector' erase(obj, value) ## S4 method for signature 'multimap, vector, vector' erase(obj, key, value) ## S4 method for signature 'multimap, vector, list' erase(obj, key, value) ## S4 method for signature 'multimap,vector,ANY' erase(obj, key, value)

# Arguments

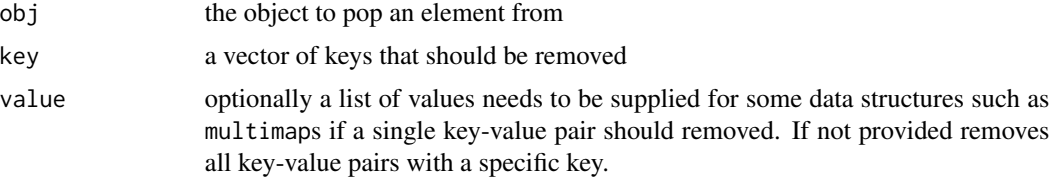

# Value

returns obj with removed values

```
# erases keys from a hashmap or bimap
h_map <- hashmap()
h_map[letters] <- rnorm(length(letters))
h_map <- erase(h_map, "a")
h_map <- erase(h_map, letters[2:5])
```

```
# erases keys from a multimap
m_map <- multimap()
m_map[c("a", "a", "a", "b", "b", "c")] <- rep(1:2, 3)
m_map <- erase(m_map, "a")
m_map <- erase(m_map, "b", 1)
```
<span id="page-10-1"></span>fibonacci\_heap *Create a new* fibonacci\_heap

# Description

Instantiates a new [fibonacci\\_heap](#page-11-2) object, i.e. a tree-like data structure satisfying the *min-heap* property.

# Usage

```
fibonacci_heap(key.class = c("character", "numeric", "integer"))
```
# Arguments

key.class the primitive class type of the keys

#### Value

returns a new fibonacci\_heap object

```
# creates a fibonacci_heap<character, SEXP>
f_heap <- fibonacci_heap()
# creates a fibonacci_heap<numeric, SEXP>
f_heap <- fibonacci_heap("numeric")
# creates a fibonacci_heap<character, SEXP>
f_heap <- fibonacci_heap("character")
```
<span id="page-11-2"></span><span id="page-11-0"></span>fibonacci\_heap-class *Fibonacci heap class*

#### Description

Implementation of a Fibonacci heap data structure, i.e. a priority datastructure with push in amortized *O(1)* and pop in *O(log n)*. fibonacci\_heap wraps a boost::fibonacci\_heap using Rcpp modules. The heap consists of nodes with keys and values where the key determines the priority in the heap. Also see the [binomial\\_heap](#page-6-1) class.

#### **Slots**

.heap C++ object representing a heap

.key.class the class of the keys

#### See Also

[fibonacci\\_heap](#page-10-1) for creating a new fibonacci\_heap object

<span id="page-11-1"></span>

handle *Get the handles and values for nodes of a specific key in a heap.*

#### Description

Returns a list of handles and values for node elements that have a specific key. That means for a given key, the reference to the node (the handle) as well as the value of the node are returned. If one key fits fits multiple nodes, all of the values and handles are returned. This is needed in order to uniquely identify a node if, for example, decrease\_key on a specific node is going to be called.

#### Usage

handle(obj, key, value)

## S4 method for signature 'heap,vector,missing' handle(obj, key)

## S4 method for signature 'heap,missing,list' handle(obj, value)

## S4 method for signature 'heap, missing, vector' handle(obj, value)

## S4 method for signature 'heap,missing,matrix' handle(obj, value)

#### <span id="page-12-0"></span>hashmap and the contract of the contract of the contract of the contract of the contract of the contract of the contract of the contract of the contract of the contract of the contract of the contract of the contract of th

#### Arguments

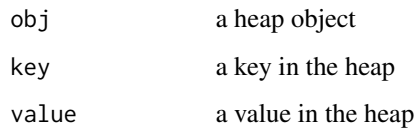

# Value

returns extracted handles and values from obj

#### Examples

```
# returns the handle of a heap
f_heap <- fibonacci_heap("integer")
f_heap <- insert(f_heap, 1:5, letters[1:5])
handle(f_heap, key=3L)
handle(f_heap, value=letters[3])
```
#### <span id="page-12-1"></span>hashmap *Create a new* hashmap

#### Description

Instantiates a new [hashmap](#page-13-1) object, i.e. an unordered collection of key-value pairs with mapping

 $f : keys->values$ 

, where only unique key-value pairs can be stored.

# Usage

```
hashmap(key.class = c("character", "numeric", "integer"))
```
# Arguments

key.class the primitive class type of the keys

#### Value

returns a new hashmap object

# Examples

```
# creates a hashmap<character, SEXP>
h \leq -hashmap()
# creates a hashmap<integer, SEXP>
h <- hashmap("integer")
# creates a hashmap<numeric, SEXP>
h <- hashmap("numeric")
```
<span id="page-13-1"></span>hashmap-class *Hashmap class*

#### Description

Implementation of a hashmap data structure, i.e. an unordered collection of key-value pairs:

 $f : keys->values.$ 

Hashmaps only to store unique keys-value pairs. For a data structure where multiple identical keys can be stores see [multimap](#page-16-1). Inserting and accessing is amortized in *O(1)*. hashmap wraps a C++ unordered\_map using Rcpp modules. Also see [bimap](#page-5-1) for mappings in both ways.

#### Slots

.map C++ object representing a mapping

.key.class the class of the keys

# See Also

[hashmap](#page-12-1) for creating a new hashmap object

heap-class *Abstract heap class*

#### Description

Abstract heap class

#### Slots

.heap C++ object representing a heap

.key.class the class of the keys

<span id="page-13-0"></span>

<span id="page-14-0"></span>insert *Add elements to an object*

#### Description

Adds keys or <key, value> pairs to an object and returns the object. Depending on the datastructure used, either only keys are required or pairs of <keys, values>. Insertion of elements with vectors, i.e. giving multiple arguments at the same time is faster than inserting elements iteratively.

#### Usage

```
insert(obj, x, y)
## S4 method for signature 'deque,ANY,missing'
insert(obj, x)
## S4 method for signature 'deque,list,missing'
insert(obj, x)
## S4 method for signature 'heap, vector, vector'
insert(obj, x, y)
## S4 method for signature 'heap,vector,matrix'
insert(obj, x, y)
## S4 method for signature 'heap,vector,list'
insert(obj, x, y)
## S4 method for signature 'heap,vector,ANY'
insert(obj, x, y)
## S4 method for signature 'bimap, vector, vector'
insert(obj, x, y)
## S4 method for signature 'unordered_map,vector,vector'
insert(obj, x, y)
## S4 method for signature 'unordered_map,vector,list'
insert(obj, x, y)
## S4 method for signature 'unordered_map, vector, ANY'
insert(obj, x, y)
```
# Arguments

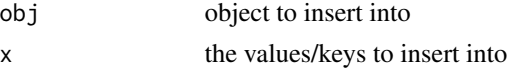

<span id="page-15-0"></span>

#### y values to be inserted which are required for some datastructures

#### Value

returns obj with inserted values

# Examples

```
# inserts values into a multimap
m_map <- multimap()
m_map <- insert(m_map, c("a", "b"), 1:2)
m_map <- insert(m_map, c("a", "b"), list(1, list(a=1)))
m_map["a"] <- rnorm(length(letters))
m_map[c("a", "b", "c")] <- list(1, data.frame(a=2), environment())
# inserts values into a fibonacci_heap
f_heap <- fibonacci_heap("integer")
f_{\text{1}}heap <- insert(f_{\text{1}}heap, 1:2, 1:2)
f_{\text{1}}heap[3:4] <- list(1, list(a=1))
f_heap <- insert(f_heap, 5:6, list(data.frame(a=rnorm(3)), diag(2)))
# inserts elements into a queue or stack
s \leftarrow stack()
s <- insert(s, list(1, vector(), list(3), data.frame(rnorm(3))))
```
keys *Get keys from an object*

#### Description

Extracts the keys from a map object.

#### Usage

keys(obj)

## S4 method for signature 'bimap' keys(obj)

## S4 method for signature 'unordered\_map' keys(obj)

#### Arguments

obj object to extract keys from

#### <span id="page-16-0"></span>map-class and the contract of the contract of the contract of the contract of the contract of the contract of the contract of the contract of the contract of the contract of the contract of the contract of the contract of

#### Value

returns the extracted keys as vector

# Examples

```
# returns the keys of a hashmap
h_map <- hashmap("numeric")
h_map[rnorm(3)] <- list(1, 2, 3)
keys(h_map)
# returns the keys of a multimap
m_map <- multimap("numeric")
m_{\text{map}}[c(1, 2, 1)] \leftarrow \text{list}(rnorm(1), rgamma(1, 1), rexp(1))keys(m_map)
```
map-class *Map class*

# Description

Abstract map class

# Slots

.map C++ object representing a mapping .key.class the class of the keys

<span id="page-16-1"></span>multimap *Create a new* multimap

#### Description

Instantiates a new [multimap](#page-17-1) object, i.e. an unordered collection of key-value pairs with mapping

```
f : keys->values
```
, where multiple identical key-value paors can be stored.

# Usage

```
multimap(key.class = c("character", "numeric", "integer"))
```
# Arguments

key.class the primitive class type of the keys

# Value

returns a new multimap object

#### Examples

```
# creates a new multimap<character, SEXP>
m \leftarrow \text{multimap}()# creates a new multimap<numeric, SEXP>
m <- multimap("numeric")
# creates a new multimap<character, SEXP>
m <- multimap("integer")
```
<span id="page-17-1"></span>multimap-class *Multimap class*

#### Description

Implementation of a multimap data structure, i.e. an unordered collection of key-value pairs:

 $f : keys->values.$ 

Multimaps are able to store several identical keys. For a data structure which unique keys, see [hashmap](#page-12-1). Inserting and accessing is amortized in *O(1)*. hashmap wraps a C++ unordered\_multimap using Rcpp modules. Also see [bimap](#page-5-1) for mappings in both ways.

#### Slots

.map C++ object representing a mapping

.key.class the class of the keys

# See Also

[multimap](#page-16-1) for creating a new multimap object

<span id="page-17-0"></span>

<span id="page-18-0"></span>

Peeks into an object, i.e. takes the first element and returns it without removing it from the object. The data structure that has a peek method usually uses some sort of priority of its elements.

#### Usage

```
peek(obj)
```
## S4 method for signature 'deque' peek(obj)

## S4 method for signature 'heap' peek(obj)

## S4 method for signature 'map' peek(obj)

#### Arguments

obj the object to peek

#### Value

returns the first element from obj as list

```
# peeks into a queue
q \leftarrow queue()
q <- insert(q, list(environment(), data.frame(a=1)))
peek(q)
# peeks into a fibonacci heap
b_heap <- binomial_heap()
b_heap <- insert(b_heap, letters[seq(3)], list(1, diag(3), rnorm(2)))
peek(b_heap)
# peeks into a \code{hashmap}
h_map <- hashmap()
h_map[letters] <- rnorm(length(letters))
peek(h_map)
# peeks into a \code{bimap}
b_map <- bimap("integer", "integer")
```
<span id="page-19-0"></span>

```
b_{mag}[seq(10)] <- seq(10, 1)
peek(b_map)
```
# pop *Pop a single element from an object*

# Description

Remove and return the first element from a data structure that has a priority, such as a heap or deque.

#### Usage

pop(obj)

## S4 method for signature 'deque' pop(obj)

## S4 method for signature 'heap' pop(obj)

# Arguments

obj the object to pop an element from

# Value

returns the first element from obj as list

```
# pops from a queue
q \leftarrow queue()
q <- insert(q, list(environment(), data.frame(a=1)))
pop(q)
# pops from a stack
s \leftarrow stack()
s <- insert(s, list(environment(), data.frame(a=1)))
pop(s)
# pops from a fibonacci heap
b_heap <- binomial_heap()
b_heap <- insert(b_heap, letters[seq(3)], list(1, diag(3), rnorm(2)))
pop(b_heap)
```
<span id="page-20-2"></span><span id="page-20-0"></span>

Instantiates a new [queue](#page-20-1) object, i.e. a list implementation with FIFO principle.

# Usage

queue()

# Value

returns a new queue object

# Examples

# returns a new queue<SEXP>  $q \leftarrow$  queue()

<span id="page-20-1"></span>queue-class *Queue class*

#### Description

Implementation of a queue data structure, i.e. a list implementation with FIFO principle. queue uses a std::deque as default container, so inserting, peeking and popping functions require constant *O(1)*. See [stack](#page-22-1) for a class using the LIFO principle.

# Slots

.deque C++ object representing a deque

# See Also

[queue](#page-20-2) for creating a new queue object.

<span id="page-21-0"></span>Computes the size of an object, i.e. the number of keys or <key, value> pairs depending on the object.

# Usage

size(obj)

## S4 method for signature 'deque' size(obj)

## S4 method for signature 'heap' size(obj)

## S4 method for signature 'map' size(obj)

# Arguments

obj the object to get the size from

# Value

returns the size of obj

```
# get the size of a hashmap
h_map <- hashmap()
h_map[letters] <- rnorm(length(letters))
size(h_map)
# get the size of a fibonacci heap
f_heap <- fibonacci_heap()
f_heap <- insert(f_heap, letters[seq(3)], list(1, diag(3), rnorm(2)))
size(f_heap)
# get the size of a stack
s \leftarrow stack()
s <- insert(s, list(1))
size(s)
```
<span id="page-22-2"></span><span id="page-22-0"></span>

Instantiates a new [stack](#page-22-1) object, i.e. a list implementation with LIFO principle.

# Usage

stack(...)

# Arguments

... **parameters that are only needed if utils::stack should be called** 

# Value

returns a new stack object

#### Examples

# creates a new stack<SEXP> s <- stack()

<span id="page-22-1"></span>stack-class *Stack class*

# Description

Implementation of a stack data structure, i.e. a list implementation with LIFO principle. stack uses a std::deque as default container, so inserting, peeking and popping functions require constant *O(1)*. See [queue](#page-20-1) for a class using the FIFO principle.

#### Slots

.deque C++ object representing a deque

#### See Also

[stack](#page-22-2) for creating a new stack object.

<span id="page-23-0"></span>Abstract unordered map class

#### Slots

.map C++ object representing a mapping

.key.class the class of the keys

values *Get values from an object*

#### Description

Extracts the values from a data structure such as a map or heap object.

#### Usage

```
values(obj)
```
## S4 method for signature 'heap' values(obj)

## S4 method for signature 'bimap' values(obj)

## S4 method for signature 'unordered\_map' values(obj)

# Arguments

obj object to extract values from

# Value

returns the extracted values as a list or, when primitive, as a vector. In case of a heap also returns key and handle of the heap node.

# <span id="page-24-0"></span>Examples

```
# shows the values of a hashmap
h_map <- hashmap("integer")
h_map <- insert(h_map, seq(2), list(data.frame(a=1), 3))
values(h_map)
# shows the values of a multimap
m_map <- multimap("integer")
m_map[seq(2)] <- list(diag(2), rnorm(3))
values(m_map)
# shows the values of a heap
f_heap <- fibonacci_heap("integer")
f_heap <- insert(f_heap, 1:2, list(diag(2), rnorm(3)))
```
[, unordered\_map, vector, missing, missing-method *Extract elements from an object*

#### Description

values(f\_heap)

Access <key, value> pairs of an unordered map using a set of keys.

#### Usage

```
## S4 method for signature 'unordered_map, vector, missing, missing'
x[i]
```
#### Arguments

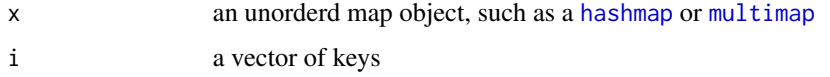

[<-,bimap,vector,missing,vector-method *Insert parts to an object*

#### Description

Inserts <key, value> pairs to a bimap.

# Usage

```
## S4 replacement method for signature 'bimap, vector, missing, vector'
x[i] <- value
```
#### Arguments

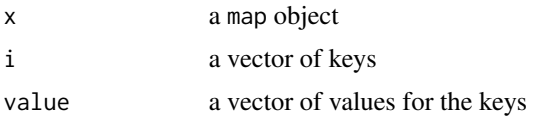

```
[<-,heap,vector,missing,list-method
                         Insert parts to an object
```
# Description

Inserts <key, value> pairs to a heap. The keys are determine the ordering of the heap, while the value is the actual value to store.

#### Usage

```
## S4 replacement method for signature 'heap, vector, missing, list'
x[i] <- value
```
#### Arguments

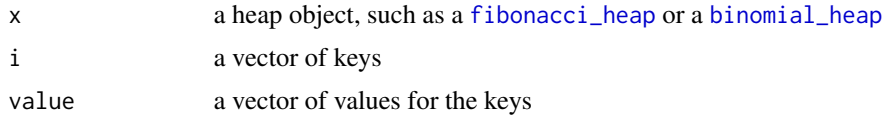

[<-, heap, vector, missing, matrix-method *Insert parts to an object*

# Description

Inserts <key, value> pairs to a heap. The keys are determine the ordering of the heap, while the value is the actual value to store.

#### Usage

```
## S4 replacement method for signature 'heap, vector, missing, matrix'
x[i] <- value
```
<span id="page-25-0"></span>

# <span id="page-26-0"></span>Arguments

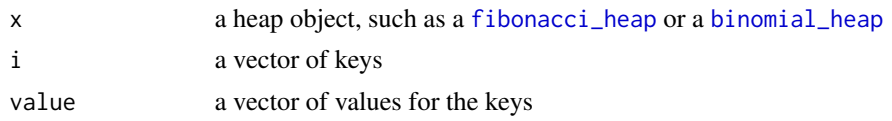

[<-,heap,vector,missing,vector-method *Insert parts to an object*

#### Description

Inserts <key, value> pairs to a heap. The keys are determine the ordering of the heap, while the value is the actual value to store.

# Usage

## S4 replacement method for signature 'heap, vector, missing, vector'  $x[i]$  <- value

#### Arguments

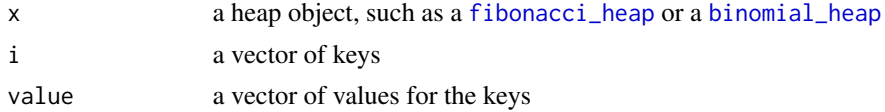

[<-,unordered\_map,vector,missing,ANY-method *Insert parts to an object*

#### Description

Inserts <key, value> pairs to an unordered\_map.

#### Usage

```
## S4 replacement method for signature 'unordered_map, vector, missing, ANY'
x[i] <- value
```
# Arguments

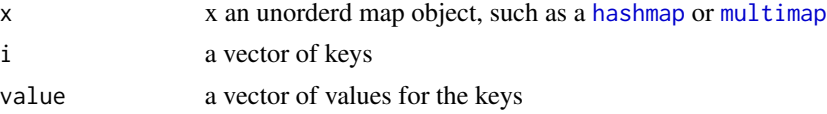

<span id="page-27-0"></span>[<-,unordered\_map,vector,missing,list-method *Insert parts to an object*

# Description

Inserts <key, value> pairs to an unordered\_map.

# Usage

## S4 replacement method for signature 'unordered\_map, vector, missing, list' x[i] <- value

# Arguments

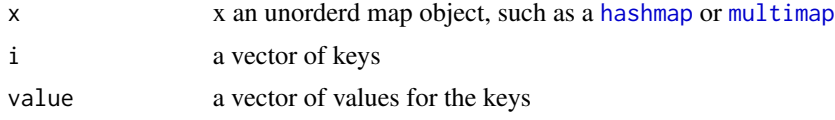

[<-,unordered\_map,vector,missing,vector-method *Insert parts to an object*

# Description

Inserts <key, value> pairs to an unordered\_map.

# Usage

## S4 replacement method for signature 'unordered\_map, vector, missing, vector' x[i] <- value

# Arguments

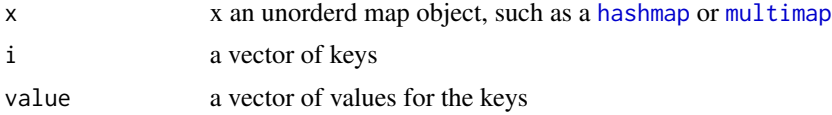

# <span id="page-28-0"></span>Index

∗ package datastructures-package, [3](#page-2-0) [, unordered\_map, vector, missing, missing-method<sup>erase</sup>, [10](#page-9-0) [25](#page-24-0) [<-,bimap,vector,missing,vector-method, [25](#page-24-0) [<-,heap,vector,missing,list-method, [26](#page-25-0) [<-,heap,vector,missing,matrix-method, [26](#page-25-0) [<-,heap,vector,missing,vector-method, [27](#page-26-0) [<-,unordered\_map,vector,missing,ANY-method, [27](#page-26-0) [<-,unordered\_map,vector,missing,list-method,fibonacci\_heap-class,[12](#page-11-0) [28](#page-27-0) [<-,unordered\_map,vector,missing,vector-methopandle, [8](#page-7-0),[12](#page-11-0) [28](#page-27-0) at, [3](#page-2-0) at,bimap,vector,character-method *(*at*)*, [3](#page-2-0) at,bimap,vector,missing-method *(*at*)*, [3](#page-2-0) at,unordered\_map,vector,missing-method *(*at*)*, [3](#page-2-0) bimap, *[5](#page-4-0)*, [5,](#page-4-0) *[6](#page-5-0)*, *[14](#page-13-0)*, *[18](#page-17-0)* bimap-class, [6](#page-5-0) binomial\_heap, *[6](#page-5-0)*, [6,](#page-5-0) *[7](#page-6-0)*, *[12](#page-11-0)*, *[26,](#page-25-0) [27](#page-26-0)* binomial\_heap-class, [7](#page-6-0) clear, [7](#page-6-0) clear,deque-method *(*clear*)*, [7](#page-6-0) clear,heap-method *(*clear*)*, [7](#page-6-0) clear,map-method *(*clear*)*, [7](#page-6-0) datastructures-package, [3](#page-2-0) decrease\_key, [8](#page-7-0) decrease\_key,heap,vector,vector,character-met**hos**ert,heap,vector,ANY-method*(insert)*, *(*decrease\_key*)*, [8](#page-7-0) decrease\_key,heap,vector,vector,missing-metho**i**hsert,heap,vector,list-method *(*decrease\_key*)*, [8](#page-7-0) deque-class, [9](#page-8-0) erase,bimap,missing,vector-method *(*erase*)*, [10](#page-9-0) erase,map,vector,missing-method *(*erase*)*, [10](#page-9-0) erase,multimap,vector,ANY-method *(*erase*)*, [10](#page-9-0) erase,multimap,vector,list-method *(*erase*)*, [10](#page-9-0) erase,multimap,vector,vector-method *(*erase*)*, [10](#page-9-0) fibonacci\_heap, *[11](#page-10-0)*, [11,](#page-10-0) *[12](#page-11-0)*, *[26,](#page-25-0) [27](#page-26-0)* handle,heap,missing,list-method *(*handle*)*, [12](#page-11-0) handle,heap,missing,matrix-method *(*handle*)*, [12](#page-11-0) handle,heap,missing,vector-method *(*handle*)*, [12](#page-11-0) handle,heap,vector,missing-method *(*handle*)*, [12](#page-11-0) hashmap, *[6](#page-5-0)*, *[13](#page-12-0)*, [13,](#page-12-0) *[14](#page-13-0)*, *[18](#page-17-0)*, *[25](#page-24-0)*, *[27,](#page-26-0) [28](#page-27-0)* hashmap-class, [14](#page-13-0) heap-class, [14](#page-13-0) insert, [15](#page-14-0) insert,bimap,vector,vector-method *(*insert*)*, [15](#page-14-0) insert,deque,ANY,missing-method *(*insert*)*, [15](#page-14-0) insert,deque,list,missing-method *(*insert*)*, [15](#page-14-0) [15](#page-14-0) *(*insert*)*, [15](#page-14-0)

```
insert,heap,vector,matrix-method (insert), 15
insert,heap,vector,vector-method (insert), 15
insert,unordered_map,vector,ANY-method (insert), 15
insert,unordered_map,vector,list-method (insert), 15
insert,unordered_map,vector,vector-method (insert), 15
keys
, 16
keys,bimap-method
(keys
)
, 16
keys,unordered_map-method
(keys
)
, 16
map-class
, 17
multimap
, 14
, 17
, 17
, 18
, 25
, 27, 28
multimap-class
, 18
peek
, 19
peek,deque-method
(peek
)
, 19
peek,heap-method
(peek
)
, 19
peek,map-method
(peek
)
, 19
pop
, 20
pop,deque-method
(pop
)
, 20
```
pop,heap-method *(*pop *)* , [20](#page-19-0)

queue , *[21](#page-20-0)* , [21](#page-20-0) , *[23](#page-22-0)* queue-class , [21](#page-20-0)

#### size , [22](#page-21-0)

size,deque-method *(*size *)* , [22](#page-21-0) size,heap-method *(*size *)* , [22](#page-21-0) size,map-method *(*size *)* , [22](#page-21-0) stack , *[21](#page-20-0)* , *[23](#page-22-0)* , [23](#page-22-0) stack-class , [23](#page-22-0)

unordered\_map-class , [24](#page-23-0)

values , [24](#page-23-0) values,bimap-method *(*values *)* , [24](#page-23-0) values,heap-method *(*values *)* , [24](#page-23-0) values,unordered\_map-method *(*values *)* , [24](#page-23-0)